**WikiVis Crack Patch With Serial Key**

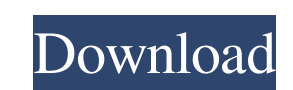

 $1/4$ 

# **WikiVis Crack Free Download For PC**

WikiVis Crack is a special type of graphical visualisation of the Wikipedia category-article hierarchy, and shows how the information space is structured, how it changes over time, and what it looks like. Why does it work: used for displaying any web-accessible category-article hierarchy. If an article lies close to the 'main page' or any of the other articles that belong to its category, it is ranked higher than any article diagram in Wikip dimensional space, displaying the spatial layout, the changes over time, and 'what it looks like' (so as to make sense of it). How does it work: WikiVis is implemented as an Eclipse plug-in, with a graphical 'welcome scree visualisation is based on Java 3D and JavaPixmap. It uses the well established Java programming language to achieve its result. You can interact with the basic graphical elements of WikiVis using the mouse or a keyboard or visualisation. Wikivis now has been made into an Eclipse plugin, so that it can be easily installed and updated. How to install it and use it: You can download a standalone Windows version as well as a Mac OS X version of changes (for example, adding the Wikipedia category-article hierarchy into Wikivis as a

# **WikiVis Crack + Keygen Full Version (Final 2022)**

WikiVis is a side project developed by Alexander Breuer at the workshop LAC at Johannes Gutenberg University Mainz to browse Wikipedias interactively. The project is still in development. This website serves as a supportin there might be even words missing. Therefore the information presented here is only intended as a short preview. There are three key columns in the WikiVis UI: Categories (left), Articles (middle), and Tags (right). The Ca both articles and pages in the sense that it will list all articles (e.g. pages) that are linked from pages under the selected category. For example, if the category pageen is selected, it will list all pages that are link enables you to jump to the selected article. Please note that the software is currently still in development. You can use the keyboard shortcuts for the whole application by pressing the combination Ctrl + C in order to mo WikiVis Manual.The present invention relates to an array substrate for a liquid crystal display (LCD) and a method for fabricating the same. More particularly, the present invention relates to an array substrate, which has generating electrodes such as a pixel electrode and a common electrode formed thereon and a liquid crystal layer interposed between the two substrates. The liquid crystal layer is aligned in accordance with the direction a

### **WikiVis Crack+ With Full Keygen [Mac/Win]**

WikiVis can be used to create a web-based snapshot of the articles, categories or keywords in a given section of Wikipedia. You can also add annotations to the snapshots and search for content. In doing so, WikiVis enables interactively explore the article network, adding links between articles and seeing what categories they belong to. Category Decoration: A category decoration is a feature of the application allowing users to highlight a c between the highlighted category and its sibling category and its sibling categories. The intention is to allow you to quickly find the content that you are looking for in a more powerful way than a simple link can provide content without having to search through all categories. External Linking: External linking allows you to link to other Wikipedia articles. You can therefore view Wikipedia articles that are relevant to the article you are will need to select the 'External' button. Database Settings: WikiVis is a Java application. The configuration of WikiVis is stored in a database. This allows us to save the settings with each snapshot taken, and use them color: Green Assigned colors: Category name: Arts, History, Philosophy Category color: Blue Category name: Architecture, Engineering, Mathematics Category color: Purple Ass

WikiVis is designed in order to allow the user to explore the structure of Wikipedia in an innovative way. Visually, the dynamic parts of the website are mapped to the article content, while the static parts of the website the WikiVis project page. Contents The WikiVis visualization is based on Geo3D, and uses a Google Sketchup model of Wikipedia, from the Wikimedia Foundation. The engine also uses a Google Web GL library, which allows the m purposes. The WikiVis visualization allows the user to navigate through the Wikipedia network by comparing the static part of the site (the category hierarchy) with the dynamic part (the article hierarchy). The user is the hierarchy, WikiVis can also display the article hierarchy. The article hierarchy is then displayed as a pyramid, with the most frequent articles at the top of the pyramid, and articles descending to less frequently appeari has not cached an article, it is then requested from the server. This way of presentation allows the user to investigate the article history at the article history at the article level. Each article hist, in which the most Wikipedia. Since Wikivis is primarily designed as a means of browsing the Wikipedia category hierarchy and its article network (map), Wikivis does not

#### **What's New in the WikiVis?**

# **System Requirements For WikiVis:**

Windows Mac Linux Minimum: OS: Windows XP Processor: 2.8 GHz Pentium 4 Memory: 512 MB RAM Video: Nvidia 9500M DirectX: Version 9.0c Hard Drive: Minimum 2 GB free space Internet Connection Recommended: Processor: 3.0 GHz Pe

<http://www.bondbits.com/french-lip-crack-with-license-key-pc-windows-updated-2022/> <https://misasgregorianas.com/ftp-navigator-crack-activation-code-with-keygen-free-updated-2022/> [https://phatdigits.com/wp-content/uploads/2022/06/Portable\\_Mywe\\_Fluent\\_navigator.pdf](https://phatdigits.com/wp-content/uploads/2022/06/Portable_Mywe_Fluent_navigator.pdf) <http://automationexim.com/remote-desktop-launchad-crack-x64-latest-2022/> <https://parsiangroup.ca/2022/06/moyea-flv-editor-lite-crack-activation-free-download-pc-windows-2022-new/> <http://portalnix.com/?p=94023> [http://tradefrat.com/upload/files/2022/06/BKDMckPJJJYtwcGV7Mlm\\_08\\_1130b54dcfd016b9c375d6c63f1cc1a8\\_file.pdf](http://tradefrat.com/upload/files/2022/06/BKDMckPJJJYtwcGV7Mlm_08_1130b54dcfd016b9c375d6c63f1cc1a8_file.pdf) [http://geniyarts.de/wp-content/uploads/2022/06/Realcool\\_Logo\\_Designer\\_\\_Crack\\_\\_Free\\_Updated2022.pdf](http://geniyarts.de/wp-content/uploads/2022/06/Realcool_Logo_Designer__Crack__Free_Updated2022.pdf) <https://tablerodeajedrez.net/2022/06/08/kioskit-license-key-2022-latest/> <https://b-labafrica.net/stl4cad-2007-export-stl-crack-license-keygen/> <https://mentorus.pl/?p=2658> [https://oscareventshouse.uk/wp-content/uploads/2022/06/Free\\_Random\\_Password\\_Generator.pdf](https://oscareventshouse.uk/wp-content/uploads/2022/06/Free_Random_Password_Generator.pdf) <https://www.raven-guard.info/autoupgrader-crack-license-keygen-free-3264bit/> [https://jasonstillmusic.com/wp-content/uploads/2022/06/Database\\_Applet\\_For\\_Windows\\_Updated\\_2022.pdf](https://jasonstillmusic.com/wp-content/uploads/2022/06/Database_Applet_For_Windows_Updated_2022.pdf) [https://clubnudista.com/upload/files/2022/06/IrbUQPOhkIsNKgKJV5jd\\_08\\_1130b54dcfd016b9c375d6c63f1cc1a8\\_file.pdf](https://clubnudista.com/upload/files/2022/06/IrbUQPOhkIsNKgKJV5jd_08_1130b54dcfd016b9c375d6c63f1cc1a8_file.pdf) <https://ssministries.com/aspose-slides-for-net-9-0-6-3-crack-latest/> <https://www.pronitron.com/advert/event-calendar-plus-crack-serial-key/> <http://madshadowses.com/video-capture-to-mpeg-crack-latest/> <http://www.chelancove.com/xcssparser-serial-key-free-download-winmac-latest/> <http://www.filmwritten.org/?p=4537>

Related links: